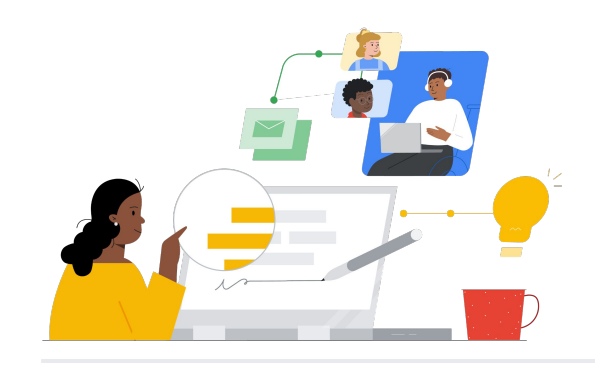

# Passaggio a Google Workspace da Microsoft 365

Scopri le funzionalità per effettuare il passaggio senza problemi.

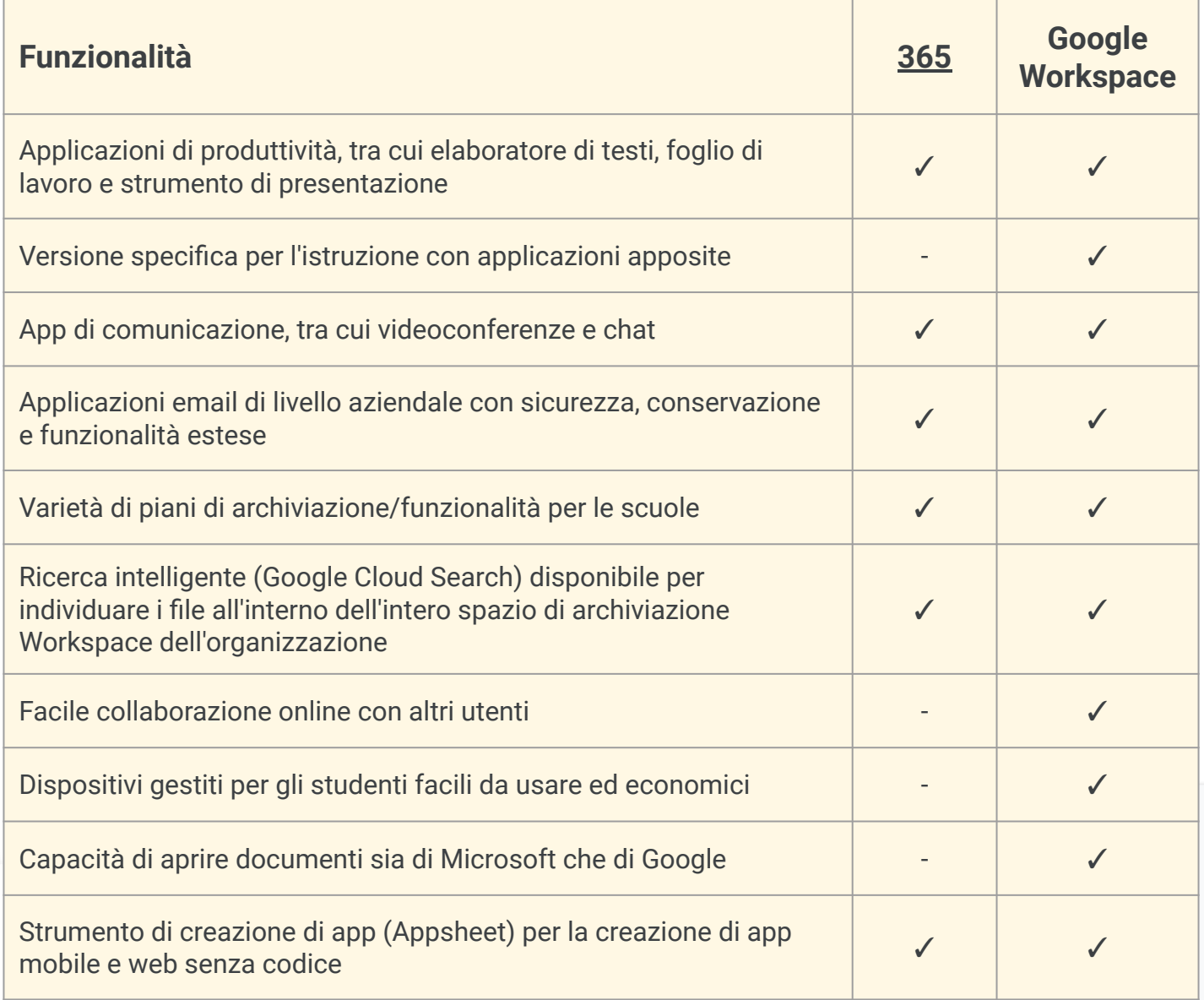

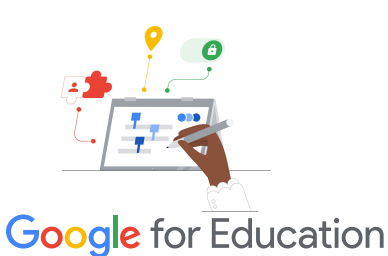

#### **Suggerimento per aumentare l'efficienza**

Usa Cloud Search per cercare un termine nella maggior parte delle applicazioni Google, tra cui Gmail, Calendar e Drive.

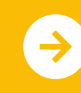

# **Google Workspace**

## Risorse di Google Workspace

Trova corsi, documenti stampabili, siti web e video su Google Workspace qui sotto. Imparerai a usare Google Workspace come i professionisti in pochissimo tempo.

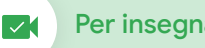

- [Centro insegnanti di Google for](https://edu.google.com/intl/ALL_us/for-educators/overview/?modal_active=none) [Education:](https://edu.google.com/intl/ALL_us/for-educators/overview/?modal_active=none) sito web dove trovare idee per le lezioni, assistenza e molto altro.
- [Passaggio da Microsoft:](https://support.google.com/a/users/answer/9247553?visit_id=638002514552114929-2408438132&hl=en&rd=1) pagine di assistenza per il passaggio da Microsoft a Google Workspace.
- [Canale YouTube di Google for](https://www.youtube.com/googleforedu) [Education:](https://www.youtube.com/googleforedu) playlist di video che illustrano le nuove funzionalità di Workspace.
- [Consigli per la produttività](https://www.youtube.com/playlist?list=PLU8ezI8GYqs5zUuo096bI4_FFgeWAR1ug) [di Google Workspace:](https://www.youtube.com/playlist?list=PLU8ezI8GYqs5zUuo096bI4_FFgeWAR1ug) playlist di video di suggerimenti per l'app Workspace.
- [Blog degli aggiornamenti di](https://workspaceupdates.googleblog.com/) [Google Workspace](https://workspaceupdates.googleblog.com/): per restare al passo con tutte le nuove funzionalità di Workspace.
- [Google Classroom:](https://edu.google.com/intl/ALL_us/for-educators/product-guides/classroom/?modal_active=none) il Centro insegnanti per Google Classroom.
- [Documenti Google:](https://edu.google.com/intl/ALL_us/for-educators/product-guides/docs/?modal_active=none) il Centro insegnanti con suggerimenti utili per Documenti Google.
- [CS First:](https://edu.google.com/intl/ALL_us/for-educators/product-guides/csfirst/?modal_active=none) il programma di informatica da usare in classe.
- [Google Meet:](https://edu.google.com/intl/ALL_us/for-educators/product-guides/meet/?modal_active=none) il Centro insegnanti con suggerimenti utili per Google Meet.
- [Corso su Google Classroom:](https://skillshop.exceedlms.com/student/path/479480-google-classroom-course) la guida per principianti all'utilizzo di Google Classroom.

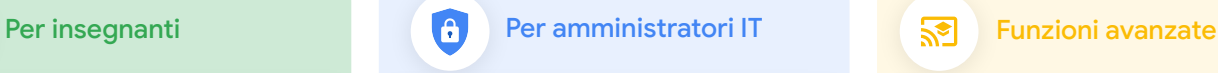

- [Forum "Chiedi alla community"](https://support.google.com/a/thread/new?source=need_more_help) [per amministratori di Workspace:](https://support.google.com/a/thread/new?source=need_more_help) forum della community per amministratori di Workspace.
- [Dashboard dello stato di Google](https://www.google.com/appsstatus/dashboard/) [Workspace](https://www.google.com/appsstatus/dashboard/): stato in tempo reale di tutte le applicazioni Google Workspace.
- [Guida alla configurazione di](https://edu.google.com/intl/ALL_us/get-started/setup-products/google-workspace-for-education/) [Google for Education:](https://edu.google.com/intl/ALL_us/get-started/setup-products/google-workspace-for-education/) guida alla configurazione per i domini che hanno appena iniziato a utilizzare Workspace.
- [Funzionalità avanzate per](https://www.youtube.com/watch?v=4Q7aW4DjYJI) [amministratori](https://www.youtube.com/watch?v=4Q7aW4DjYJI): playlist video relativa alle funzionalità per gli amministratori di Workspace.
- [Insieme di funzionalità di gestione](https://support.google.com/a/answer/7576736?hl=en) [dei dispositivi mobili per tutte le](https://support.google.com/a/answer/7576736?hl=en) [versioni di Workspace](https://support.google.com/a/answer/7576736?hl=en): scopri come gestire i dispositivi mobili della tua azienda.
- [Blog degli aggiornamenti Google](https://workspaceupdates.googleblog.com/search/label/Admin%20console) [per gli amministratori:](https://workspaceupdates.googleblog.com/search/label/Admin%20console) blog degli aggiornamenti attuali e in arrivo.
- [Guida a Google Cloud Search](https://support.google.com/a/answer/7053530?hl=en&co=GENIE.Platform%3DDesktop) [\(versioni Standard e Plus\)](https://support.google.com/a/answer/7053530?hl=en&co=GENIE.Platform%3DDesktop): scopri Cloud Search di Google.
- [Dashboard di gestione per gli](https://workspace.google.com/products/admin/) [amministratori](https://workspace.google.com/products/admin/): panoramica e guida per la gestione della Console di amministrazione.
- [Console di amministrazione:](https://educationonair.withgoogle.com/events/adminbestpractices) best practice per l'implementazione di Google in un dominio didattico.

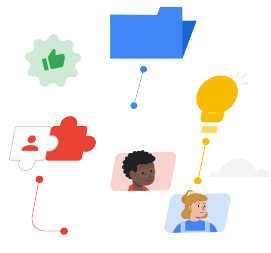

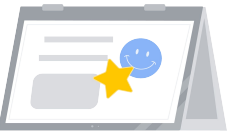

- [Certificazioni per i docenti di](https://edu.google.com/intl/ALL_us/for-educators/certification-programs/product-expertise/?modal_active=none) [Google for Education:](https://edu.google.com/intl/ALL_us/for-educators/certification-programs/product-expertise/?modal_active=none) ottieni le certificazioni da insegnante utilizzando Google Workspace.
- [Certificazione professionale](https://cloud.google.com/certification/google-workspace-administrator) [per amministratore di Google](https://cloud.google.com/certification/google-workspace-administrator) [Workspace](https://cloud.google.com/certification/google-workspace-administrator): ottieni le certificazioni da amministratore gestendo Google Workspace.
- [La comunicazione con i genitori:](https://support.google.com/a/answer/6356509?hl=en&ref_topic=3035696) suggerimenti su come parlare di Google Workspace nel tuo dominio.
- [Corso sull'utilizzo di Google](https://skillshop.exceedlms.com/student/path/479480-google-classroom-course?locale=en) [Classroom](https://skillshop.exceedlms.com/student/path/479480-google-classroom-course?locale=en): scopri come sfruttare al meglio Classroom con i tuoi studenti.
- [Formazione per Google](https://cloud.google.com/training/workspace) [Workspace](https://cloud.google.com/training/workspace): corsi per utilizzare Google Workspace.
- [Centro didattico:](https://support.google.com/a/users/answer/9389764?hl=en) formazione per tutti i prodotti Workspace.
- [Applied Digital Skills:](https://applieddigitalskills.withgoogle.com/c/en/workspace) scopri come utilizzare Google Workspace mentre sviluppi competenze lavorative.
- [Vivi internet, al meglio:](https://beinternetawesome.withgoogle.com/en_us/) programma di cittadinanza digitale per gli studenti più giovani.

maggiore praticità ed efficienza.

### **Google** for Education

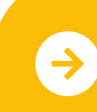

Trova i prodotti uno accanto all'altro nella maggior parte delle applicazioni Google per una

Scopri di più sul passaggio and Learning and Learning Scopri di Learning Scopri **[Fai clic per scoprire di più](https://support.google.com/a/users/answer/9247553?visit_id=638002514552114929-2408438132&hl=en&rd=1)**